# **Neu mit 2 GB RAM und Systemverwaltung**

*Egg, 10. Mai 2019:* AVMultimedia 2019/V zeigt nochmals eindrücklich auf, mit wie wenig Ressourcen ein optimierter Linux-Desktop auskommt. Der Speicher-Bedarf (RAM) wurde von 4 GB auf die Hälfte reduziert. Dank grafischem Installer steht nun das gesamte Linux-Öko-System vollumfänglich zur Verfügung. Zudem lässt sich AVMultimedia 2019/V über zwei neue grafische Verwaltungstools an individuelle Vorlieben anpassen.

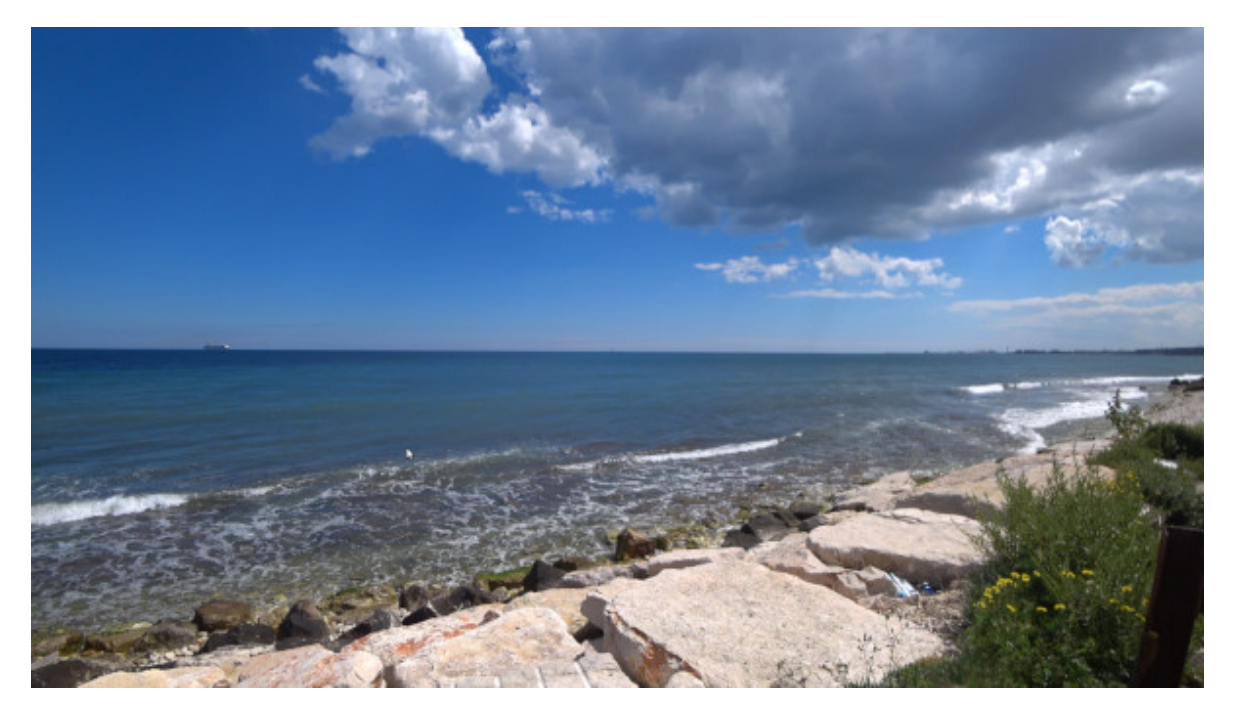

### **Unter 2 GB RAM dank On-the-Fly-Komprimierung**

Als AVMultimedia 2018 erstellt wurde, ging es darum, die ArchivistaBox in einem neuen Kleid zu präsentieren. Neben dem Bedarf, einen schlanken Linux-Desktop zum Arbeiten zu haben, sollte aufgezeigt werden, wie schlank die ArchivistaBoxen in Betrieb arbeiten.

Bei ArchivistaDMS reichen 2 GByte Hauptspeicher (RAM), um das ganze System im RAM zu haben. Mammut-Pakete wie Kodi oder der Multimedia-Stack bei AVMultimedia benötigen weit mehr Speicher. Daher wurde AVMultimedia für 4 GByte RAM konzipiert. Dies reichte für AVMultimedia 2018 problemlos.

Beim Erstellen von AVMultimedia 2019 zeigte sich, dass diese 4 GByte-Grenze langsam ausgeschöpft sein würde. Zunächst wurde überlegt, anhand des RAMs dynamisch zu entscheiden, welche Programme eingerichtet werden sollen. Diese Lösung hätte den Nachteil gehabt, dass auf leistungschwächeren Rechner nur ein Teil der Programme zur Verfügung gestanden hätte.

Alternativ dazu bot sich an, gewisse Pakete nicht mehr im RAM, sondern auf der Festplatte zur Verfügung zu stellen, dies freilich zu Lasten der «schwächeren» Rechner. Bei der nun realisierten Lösung wird nur noch das Basis-System unkomprimiert in den

Hauptspeicher kopiert. Die übrigen Programme stehen komprimiert im RAM zur Verfügung. Dabei werden diese Dateien bei Bedarf automatisch entpackt und dem System zur Verfügung gestellt.

Dies ergibt mehrere Vorteile: Erstens muss der grösste Teil des Betriebssystems nicht mehr entpackt werden, d.h. AVMultimedia bootet deutlich schneller (i.d.R. um den Faktur 2). Zweitens kann der Speicherbedarf gesenkt werden. Statt bisher über 2.7 GByte werden neu noch ca. 1.4 GByte benötigt. Damit wird es möglich, AVMultimedia auch auf Geräten mit 2 GByte RAM laufen zu lassen.

Ferner benötigt das Entpacken der Dateien nur wenig Zeit. Selbst auf sehr alten Rechners beträgt der Unterschied z.B. beim Starten von LibreOffice nur plus/minus eine Sekunde, was vernachlässigbar ist.

# **Automatisierung versus Individualisierung**

Bei einem System wie AVMultimedia, das On-the-Fly im RAM eingerichtet wird, ist gewährleistet, dass bei jedem Neustart eine «frische» Installation zur Verfügung steht. AVMultimedia ist daher nahezu unzerstörbar. Demgegenüber ist AVMultimedia «träger», wenn es darum geht, das System individuell vorzuhalten.

Alle Modifikationen, die einen Neustart überleben sollen, müssen gesondert gesichert werden. Der bisherige Weg über ein Bash-Skript ist zwar flexibel, erfordert jedoch tiefere Linux-Skills. Dieser Nachteil gehört mit AVMultimedia 2019/V der Vergangenheit an.

Neben dem Desktop selber können neu Drucker gesichert, die Einstellungen des Netzwerkes sowie zusätzliche Programme über zwei neue grafische Tools autonom von der Basis-Installation gepflegt werden. Die beiden Programme stehen unter ‹System› und ‹AVMultimedia› zur Verfügung.

#### **Permanente Anbindung ans Internet mit Netzwerk-Tool**

Beim Netzwerk-Tool gibt es die Optionen ‹Abschalten›, ‹WLAN›, ‹USB› sowie ‹Kabel›. Wichtig zu wissen ist, dass hier gemachte Einstellungen (bis zur nächsten Änderung) permanent im System abgelegt werden, d.h. die entsprechende Verbindung zur Aussenwelt steht nach jedem Neustart zur Verfügung (bisher war die Option ‹Kabel› aktiviert).

#### **Drucker, Desktop und Programme verwalten**

Beim Tool ‹Einstellungen› gibt es die Möglichkeit, sowohl Drucker, Desktop als auch zusätzlich installierte Programme jeweils zu sichern als auch wieder zu entfernen. Beim Desktop stehen neu sämtliche Themes von Mate zur Verfügung. Auch ist es möglich, die gewünschte Tastatur permanent zu sichern. Bei den Druckern steht neu nicht nur CUPS zur Verfügung, sondern ebenfalls sämtliche HP-Drucker (Paket ‹hplip›).

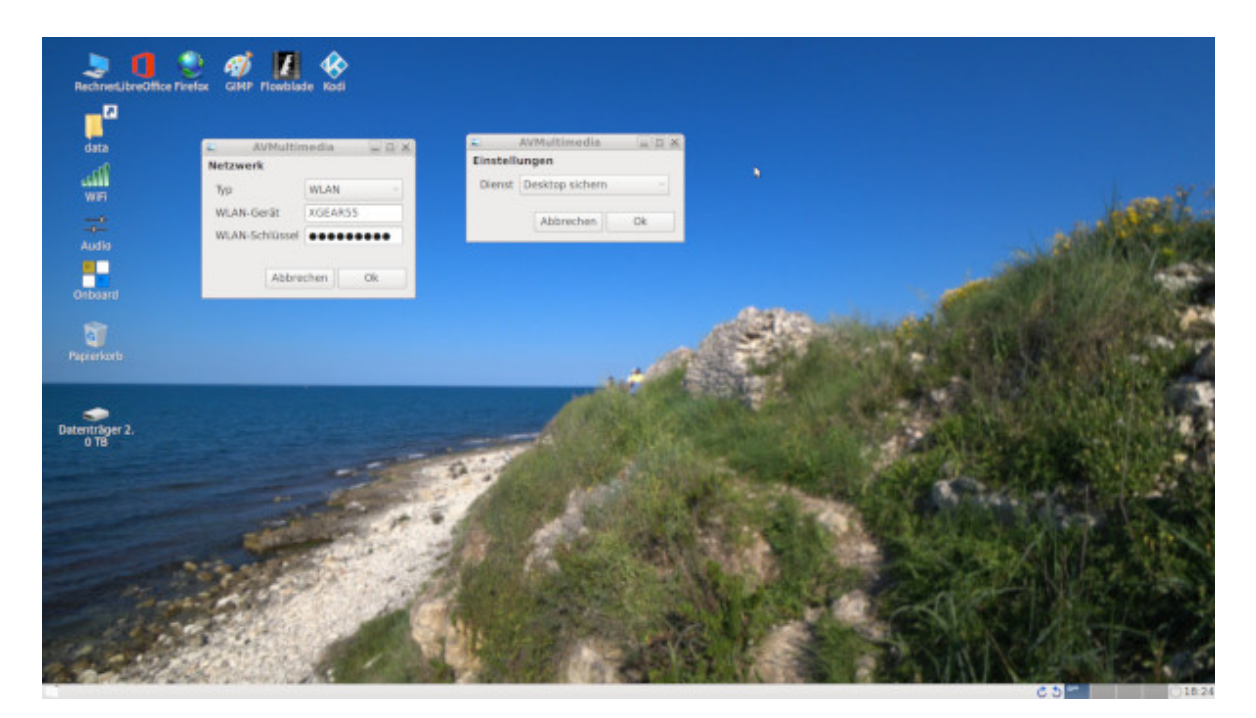

Bleibt die Frage, wie zusätzliche Programme installiert werden können. Die Konsole mit ‹apt-get update;apt-get install› ist zwar schlank, doch erfordert sie vertiefte Kenntnisse des Systems. Daher wurde AVMultimedia der grafische Installer ‹Synaptic› spendiert, dieser steht über ‹System› und ‹Systemverwaltung› zur Verfügung. Um ihn nutzen zu können, ist das root-Passwort ‹archivista› einzugeben. Danach stehen alle Pakete von Devuan ASCII zur Verfügung. Wichtig zu wissen ist einfach, dass zunächst die Programme installiert werden müssen, um sie danach über ‹Programme sichern› mit dem Einstellungen-Tool permanent zu speichern.

## **Viele neue Apps im Grundumfang**

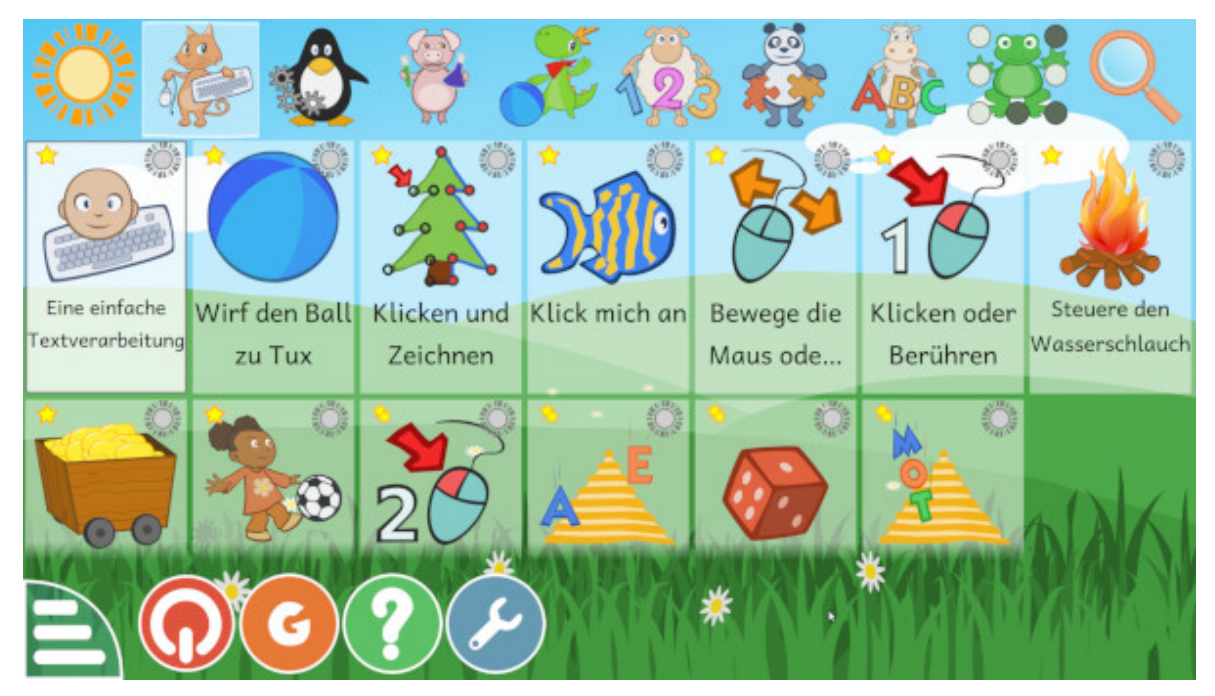

Neben der Möglichkeit, Programme nachträglich zu installieren, sind bei AVMultimedia neu viele zusätzliche Apps im Grundumfang enthalten (dies bei deutlich schnellerem Start und reduziertem Speicherbedarf). Erwähnt an dieser Stelle seien: **Scribus** (Desktop-Publishing), **Fontforge** (Bearbeiten von Schriften), **Audacity** (Umfassender Sound-Editor), **TuxTyping** (Programm zum Erlernen Tastaturschreiben), **GCompris** (Lern- und Spielprogramm für Kinder, **Rosegarden** (Kompositionsprogramm), **MuseScore2** (Editor für Musiknoten) und Erwachsene) sowie **QMapShack** (Offline-Routenplaner).

### **Passwörter und Login**

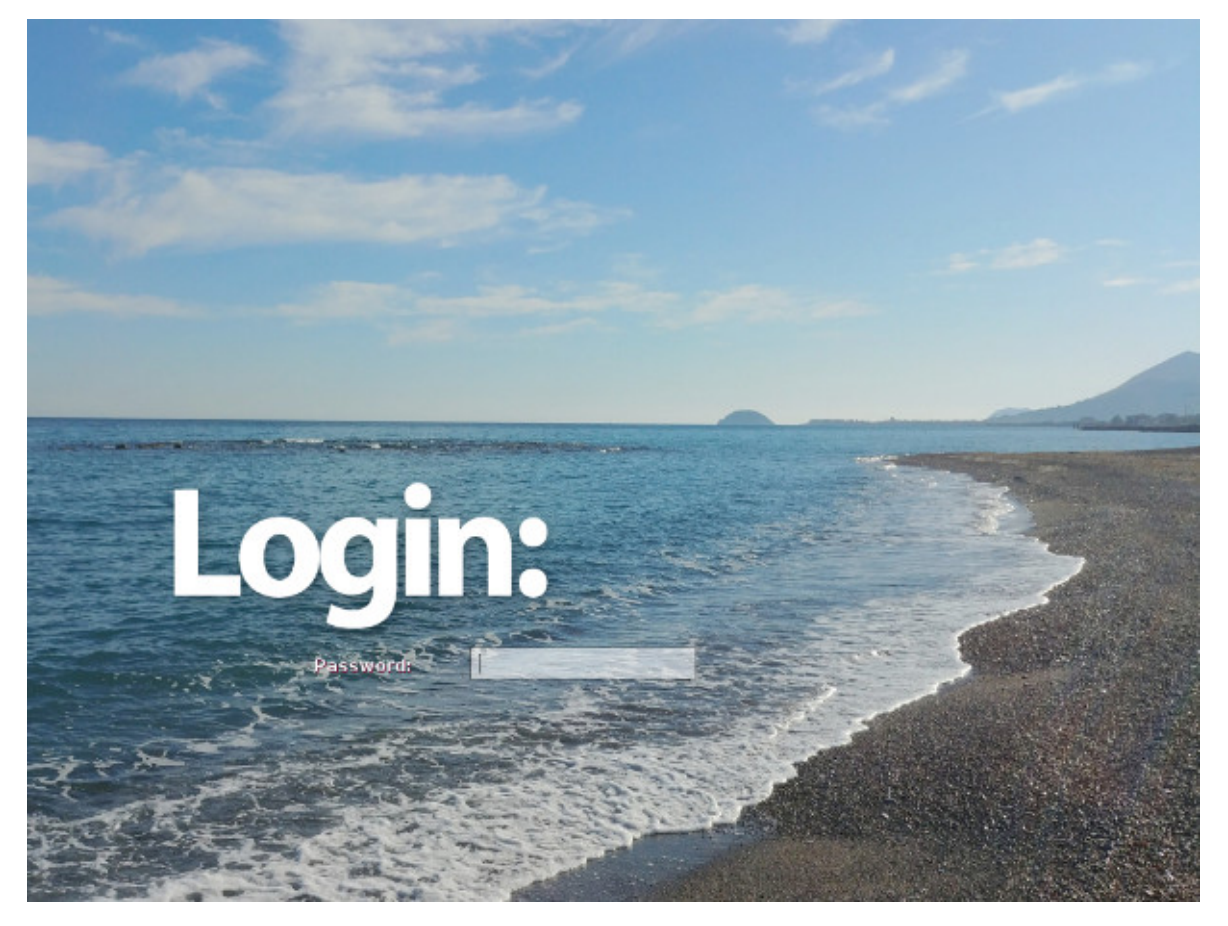

Sofern AVMultimedia 2019/V auf die Festplatte installiert wird (dies ist immer dann der Fall, wenn eine leere Platte vorliegt), lassen sich über das Skript ‹Passwörter› in ‹System› und ‹AVMultimedia› je eigene Passwörter für Admin (root) als auch für den Benutzer ‹archivista› setzen. Zudem kann bei den ‹Einstellungen› (Menü ‹System› und dort ‹AVMultimedia›) festgelegt werden, ob der Benuzter ‹archivista› sich am System jeweils anmelden muss. Ist das Anmelden aktiviert, muss beim Hochfahren immer eine Anmeldung erfolgen. Dabei ist das Passwort des Benutzers ‹archivista› einzugeben.

## **AVMultimedia-Tablet zum Spezialpreis**

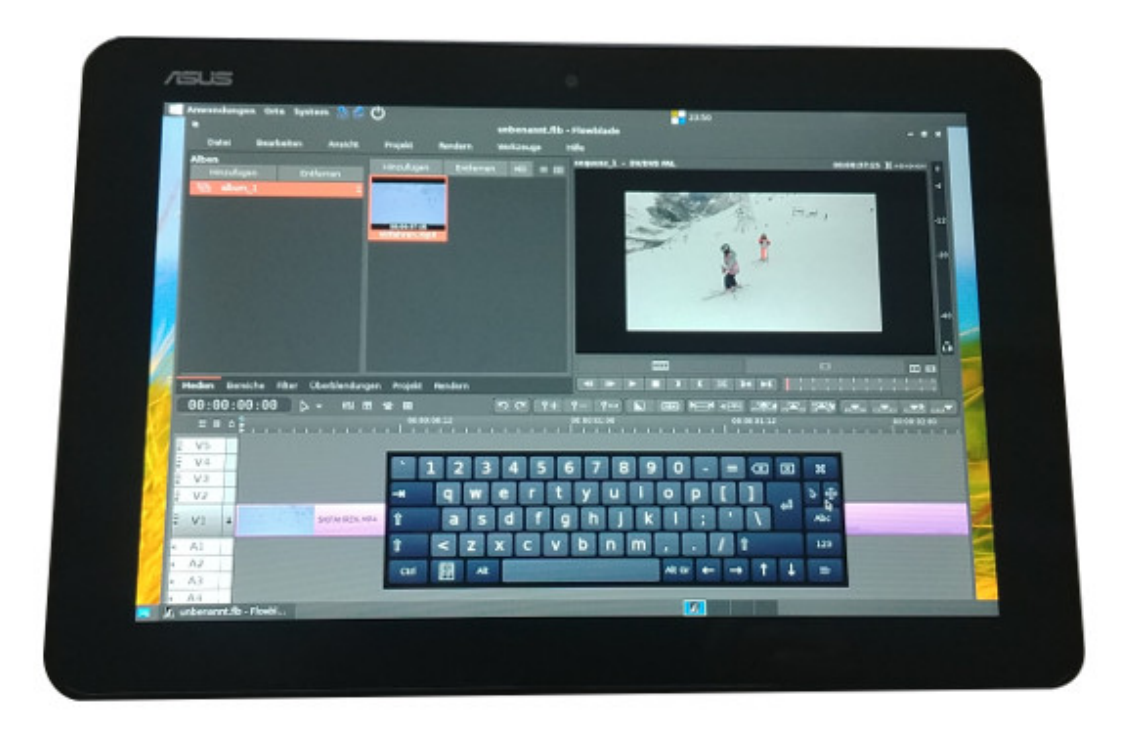

Vor gut einem Jahr startete AVMultimedia. Dazu passend gibt es das entsprechende Tablet mit AVMultimedia. Dank guten Konditionen im Einkauf ist es uns möglich, das bewährte Produkt für eine **beschränkte Zeitdauer («Es hät solangs hät») für unter 300 Franken anzubieten.** Wer das Gerät (nach Absprache) in Egg abholt, erhält dazu kostenfrei eine Kurz-Einführung. **[AVMultimedia kann hier bestellt](https://azurgo.ch/produkt/avmultimedia/) [werden.](https://azurgo.ch/produkt/avmultimedia/)**